## МУНИЦИПАЛЬНОЕ АВТОНОМНОЕ ОБЩЕОБРАЗОВАТЕЛЬНОЕ УЧРЕЖДЕНИЕ СРЕДНЯЯ ОБЩЕОБРАЗОВАТЕЛЬНАЯ ШКОЛА № 3 ИМЕНИ Ю.А. ГАГАРИНА

#### **ПРИКАЗ**

12.02.2021

г. Туринск

 $N<sub>2</sub>$  39- $\Pi$ 

### Об утверждении локальных актов об антикоррупционной деятельности  $MAOY$  COIII No 3

В соответствии с ч.4 ст. 30 Федерального закона от 29.12. 2012г № 273-ФЗ «Об образовании в Российской Федерации», требованиями Федерального закона от 25.12.2008 № 273 -ФЗ «О противодействии коррупции»

#### ПРИКАЗЫВАЮ:

- 1. Утвердить Положение об антикоррупционной политике МАОУ СОШ № 3 в новой редакции.
- 2. Отменить ранее действующее Положение об антикоррупционной политике МАОУ СОШ № 3, утверждённое 26.05.2016г по требованию прокуратуры (протест прокурора Туринского района от 19.01.2021 № 01-13-2021)
- 3. Утвердить планы просветительских мероприятий по противодействию коррупции в сфере деятельности МАОУ СОШ № 3 на 2021г
- 4. Утвердить план противодействия антикоррупционной деятельности МАОУ СОШ № 3 на 2021г

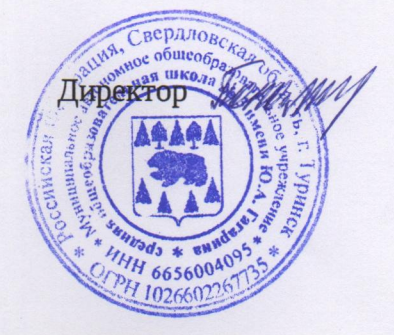

Г.Г. Пономарева

# Документ подписан квалифицированной электронной подписью

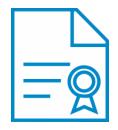

**Владелец:** Пономарева Галина Геннадьевна **Должность:** Директор **Организация:** МАОУ СОШ № 3 **ИНН:** 6656004095 **Серийный номер:** 024311640053ACFCA84552FA4558E4817C **Дата подписания:** 20.02.2021 10:48:07 UTC+05:00